# **МИНИСТЕРСТВО НАУКИ И ВЫСШЕГО ОБРАЗОВАНИЯ РОССИЙСКОЙ ФЕДЕРАЦИИ**

# **Федеральное государственное бюджетное образовательное учреждение высшего образования**

«ТОМСКИЙ ГОСУДАРСТВЕННЫЙ УНИВЕРСИТЕТ СИСТЕМ УПРАВЛЕНИЯ И РАДИОЭЛЕКТРОНИКИ» (ТУСУР)

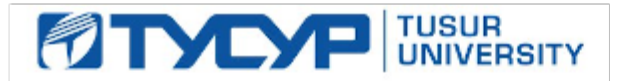

УТВЕРЖДАЮ

Проректор по УР

Документ подписан электронной подписью Сертификат: a1119608-cdff-4455-b54e-5235117c185c<br>Владелец: Сенченко Павел Васильевич Действителен: с 17.09.2019 по 16.09.2024

#### РАБОЧАЯ ПРОГРАММА ДИСЦИПЛИНЫ

# **ПРОЕКТИРОВАНИЕ МИКРОВОЛНОВЫХ УСТРОЙСТВ**

Уровень образования: **высшее образование - магистратура** Направление подготовки / специальность: **11.04.04 Электроника и наноэлектроника** Направленность (профиль) / специализация: **Приборы и методы контроля** Форма обучения: **очная** Факультет: **Радиоконструкторский факультет (РКФ)** Кафедра: **Кафедра конструирования узлов и деталей радиоэлектронной аппаратуры (КУДР)** Курс: **1** Семестр: **2** Учебный план набора 2022 года

#### Объем дисциплины и виды учебной деятельности

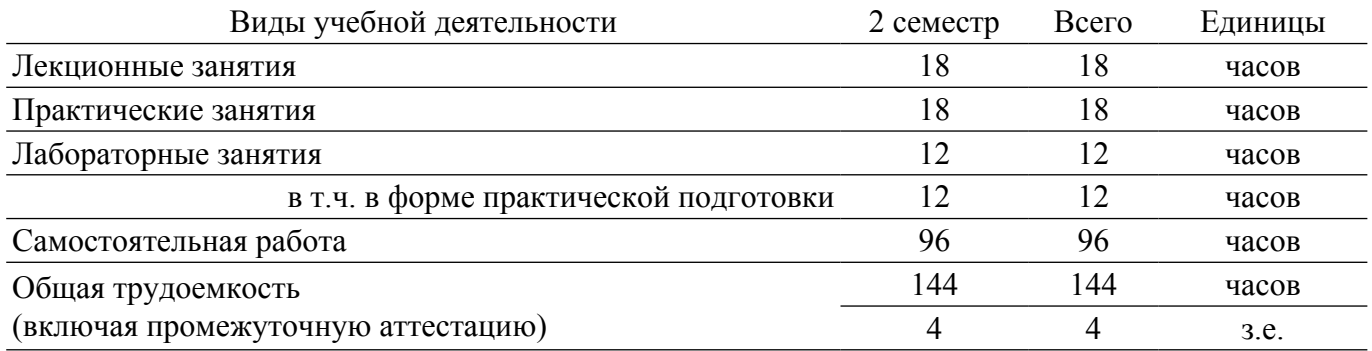

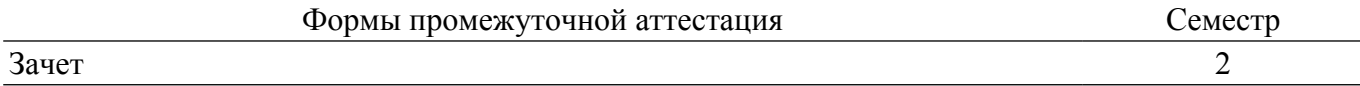

#### **1. Общие положения**

# **1.1. Цели дисциплины**

1. Формирование у студентов навыков разработки и эксплуатации приборов и устройств микроволновой техники на основе изучения базовых физических принципов функционирования основных микроволновых устройств и моделирования их характеристик с использованием стандартных пакетов автоматизированного проектирования.

#### **1.2. Задачи дисциплины**

1. Изучение основ теории распространения радиоволн.

2. Моделирование объектов микроволновой техники и процессов в них.

3. Приобретение навыков работы с пакетом автоматизированного проектирования AWR Design Environment.

4. Приобретение навыков работы с приборами СВЧ-измерений.

# **2. Место дисциплины в структуре ОПОП**

Блок дисциплин: Б1. Дисциплины (модули).

Часть блока дисциплин: Часть, формируемая участниками образовательных отношений.

Модуль дисциплин: Модуль профессиональной подготовки (major).

Индекс дисциплины: Б1.В.01.ДВ.02.02.

Реализуется с применением электронного обучения, дистанционных образовательных технологий.

#### **3. Перечень планируемых результатов обучения по дисциплине, соотнесенных с индикаторами достижения компетенций**

Процесс изучения дисциплины направлен на формирование следующих компетенций в соответствии с ФГОС ВО и основной образовательной программой (таблица 3.1):

Компетенция Индикаторы достижения компетенции Планируемые результаты обучения по дисциплине **Универсальные компетенции** - - - **Общепрофессиональные компетенции** - - - **Профессиональные компетенции** ПК-6. Способен проектировать устройства, приборы и системы электронной техники с учетом заданных требований ПК-6.1. Знает принципы подготовки технических заданий на современные электронные устройства Знает стандартные пакеты прикладных программ, ориентированных на решение научных и проектных задач СВЧэлектроники ПК-6.2. Умеет разрабатывать приборы и системы электронной техники Умеет применять компьютерные системы и пакеты прикладных программ для проектирования и исследования радиотехнических СВЧ-устройств ПК-6.3. Владеет навыками разработки рабочей топологии и плана технологии монтажа и сборки электронной компонентной базы изделий микро- и наноэлектроники Владеет типовыми программными средствами для автоматизации проектирования, моделирования и оформления чертежей электрических схем радиоэлектронных цепей, устройств и систем СВЧ-диапазона

Таблица 3.1 – Компетенции и индикаторы их достижения

**4. Объем дисциплины в зачетных единицах с указанием количества академических часов, выделенных на контактную работу обучающихся с преподавателем**

### **и на самостоятельную работу обучающихся**

Общая трудоемкость дисциплины составляет 4 зачетных единиц, 144 академических часов. Распределение трудоемкости дисциплины по видам учебной деятельности представлено в таблице 4.1.

Таблица 4.1 – Трудоемкость дисциплины по видам учебной деятельности

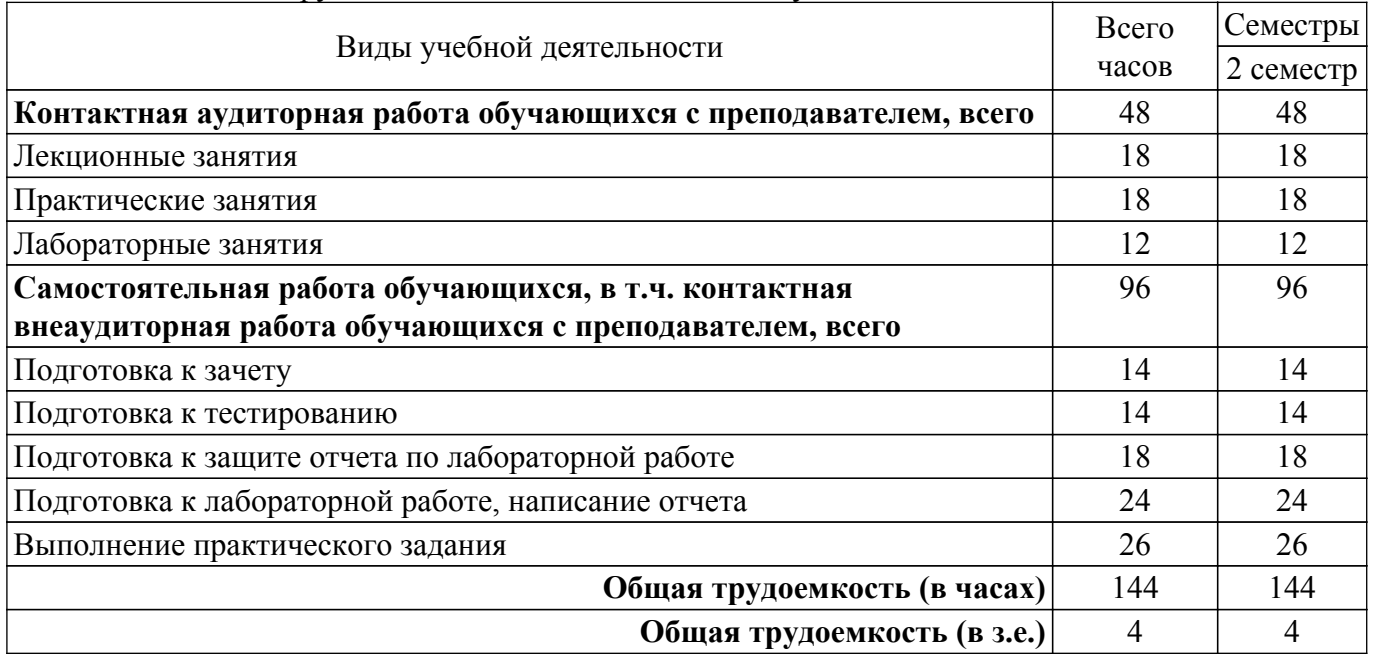

### **5. Структура и содержание дисциплины**

#### **5.1. Разделы (темы) дисциплины и виды учебной деятельности**

Структура дисциплины по разделам (темам) и видам учебной деятельности приведена в таблице 5.1.

Таблица 5.1 – Разделы (темы) дисциплины и виды учебной деятельности

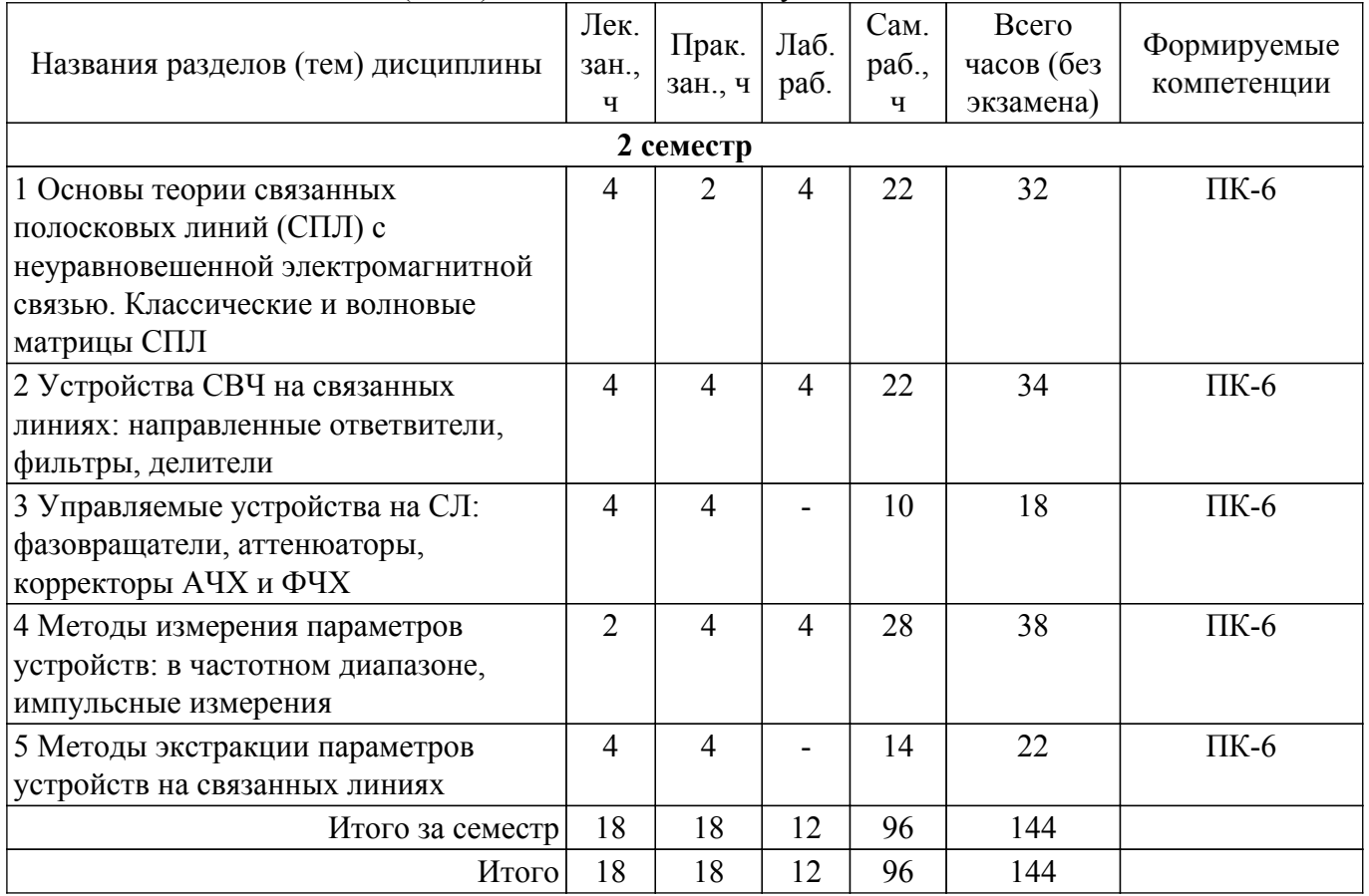

# **5.2. Содержание разделов (тем) дисциплины**

Содержание разделов (тем) дисциплины (в т.ч. по лекциям) приведено в таблице 5.2. Таблица 5.2 – Содержание разделов (тем) дисциплины (в т.ч. по лекциям)

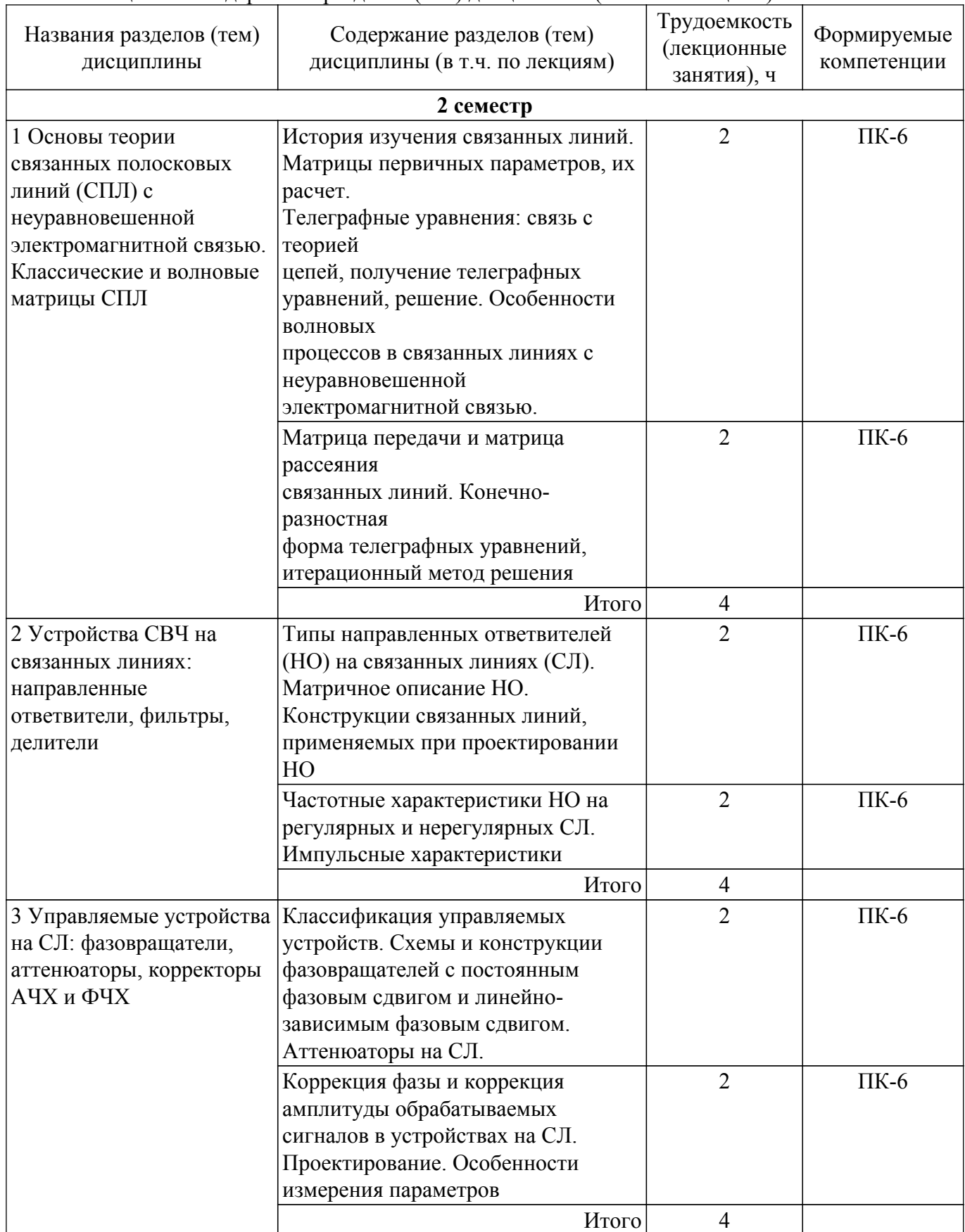

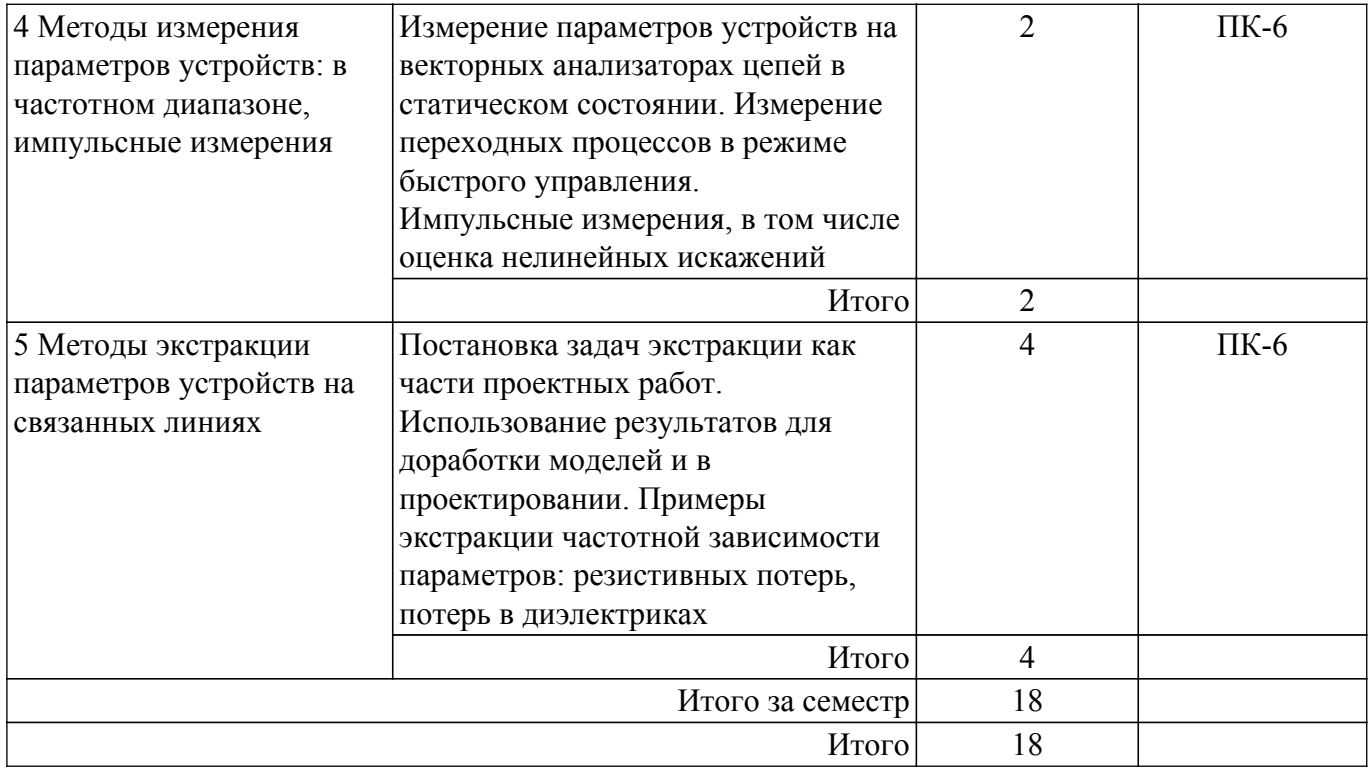

# **5.3. Практические занятия (семинары)**

Наименование практических занятий (семинаров) приведено в таблице 5.3. Таблица 5.3 – Наименование практических занятий (семинаров)

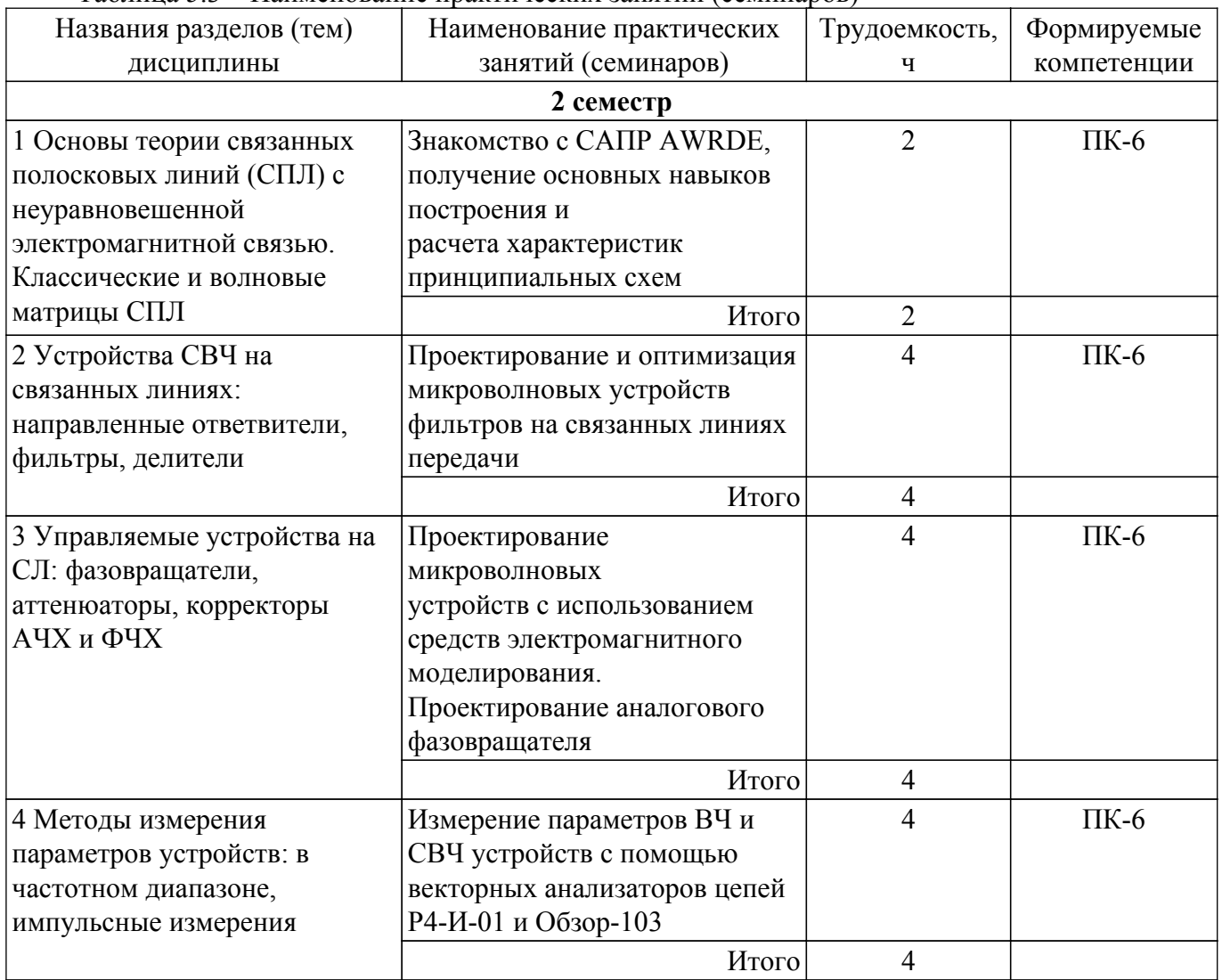

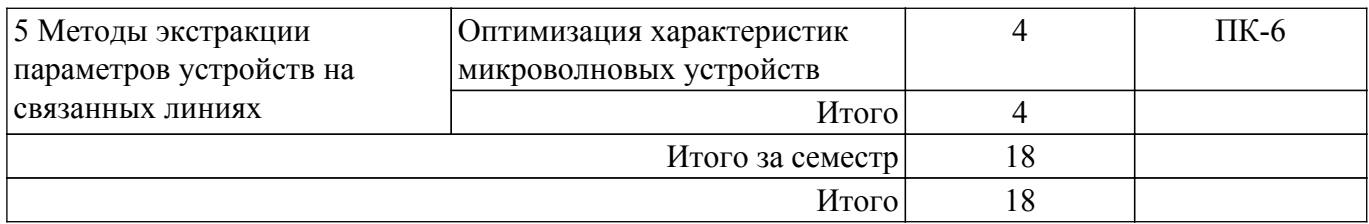

# **5.4. Лабораторные занятия**

Наименование лабораторных работ приведено в таблице 5.4. Таблица 5.4 – Наименование лабораторных работ

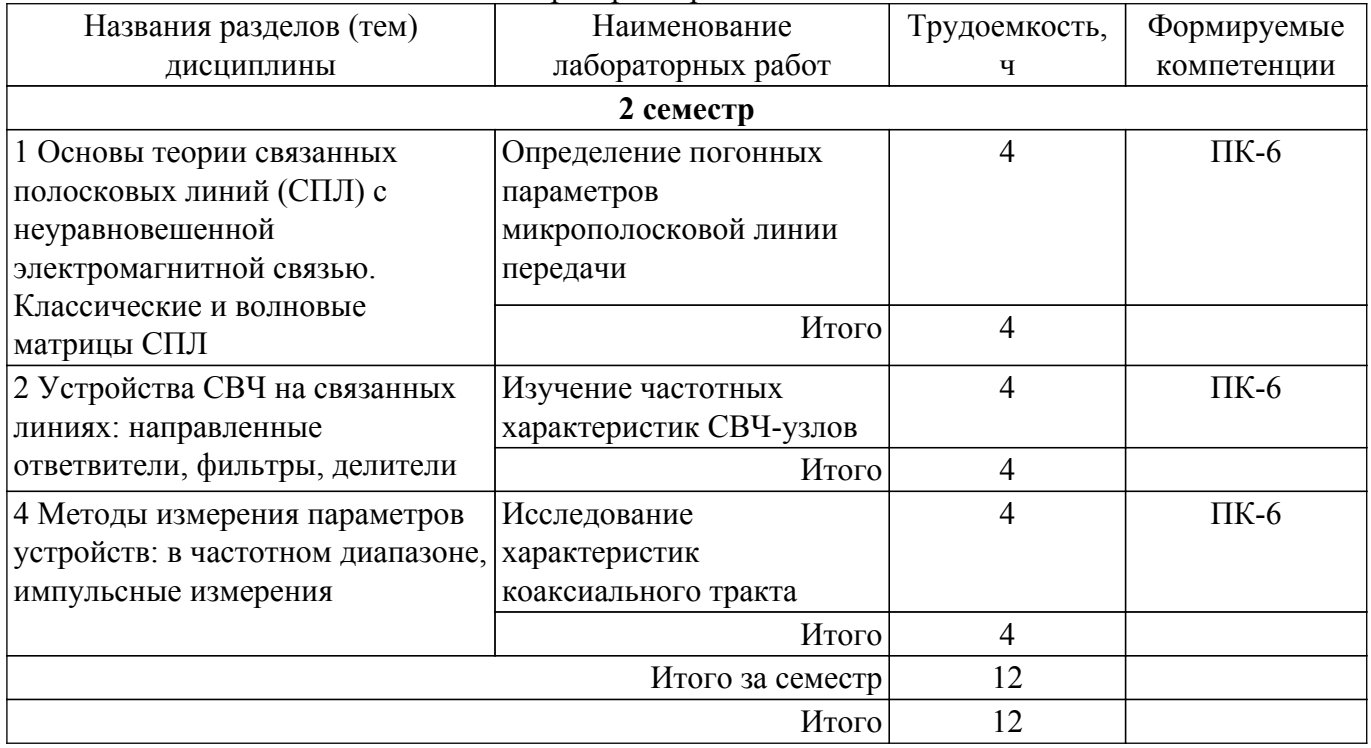

# **5.5. Курсовой проект / курсовая работа**

Не предусмотрено учебным планом

#### **5.6. Самостоятельная работа**

Виды самостоятельной работы, трудоемкость и формируемые компетенции представлены в таблице 5.6.

Таблица 5.6 – Виды самостоятельной работы, трудоемкость и формируемые компетенции

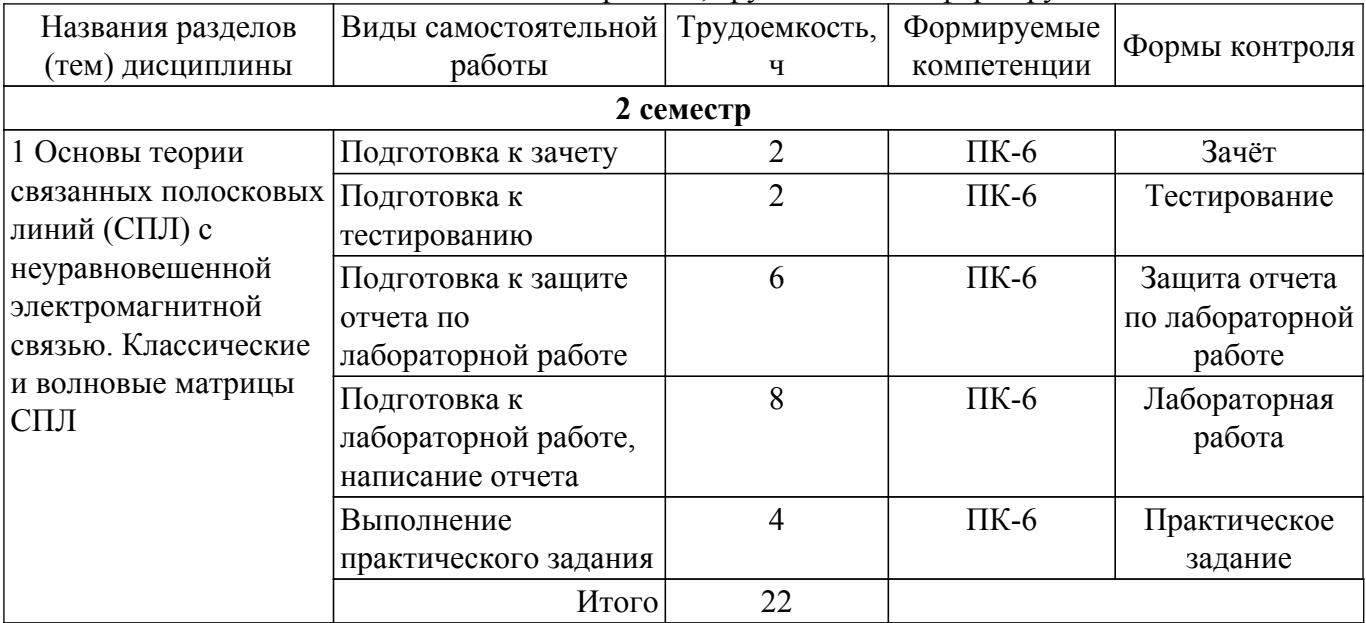

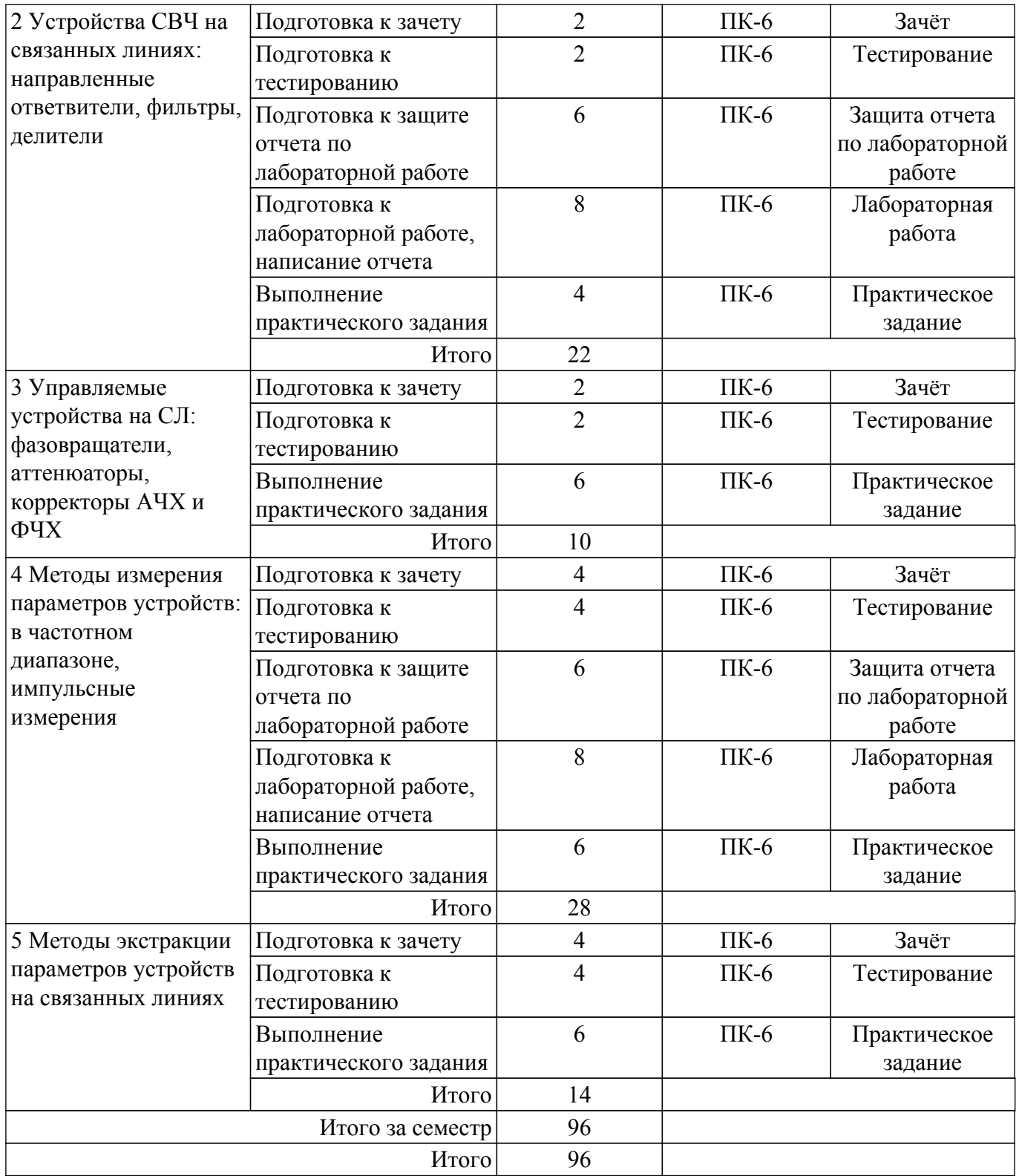

# **5.7. Соответствие компетенций, формируемых при изучении дисциплины, и видов учебной деятельности**

Соответствие компетенций, формируемых при изучении дисциплины, и видов учебной деятельности представлено в таблице 5.7.

Таблица 5.7 – Соответствие компетенций, формируемых при изучении дисциплины, и видов занятий

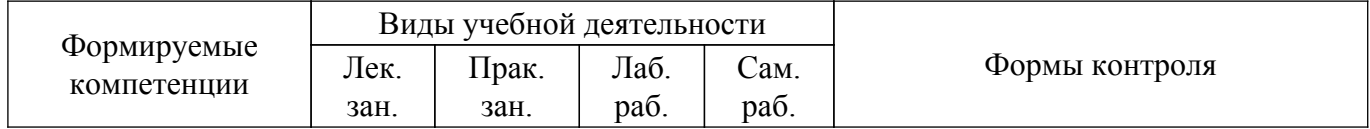

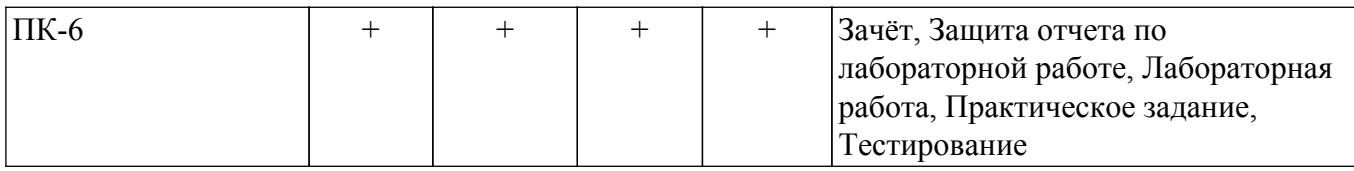

# **6. Рейтинговая система для оценки успеваемости обучающихся**

# **6.1. Балльные оценки для форм контроля**

Балльные оценки для форм контроля представлены в таблице 6.1. Таблица 6.1 – Балльные оценки

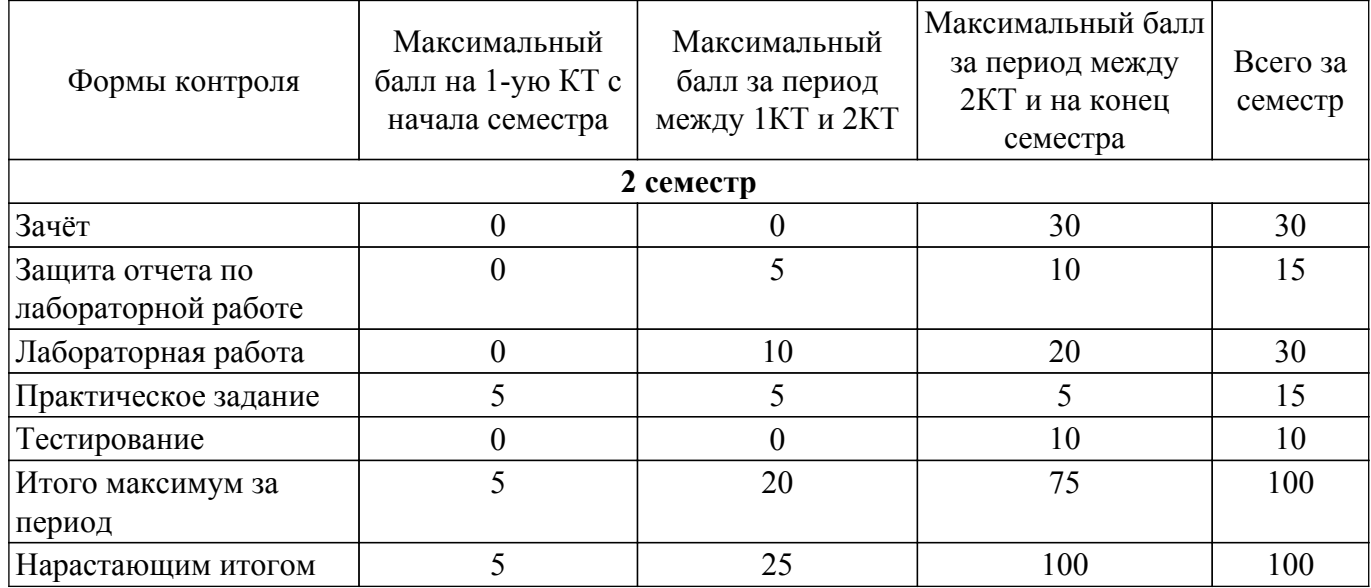

# **6.2. Пересчет баллов в оценки за текущий контроль**

Пересчет баллов в оценки за текущий контроль представлен в таблице 6.2. Таблица 6.2 – Пересчет баллов в оценки за текущий контроль

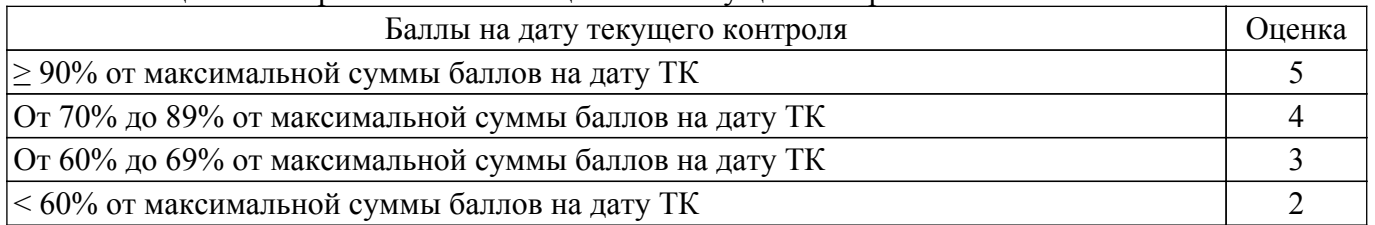

# **6.3. Пересчет суммы баллов в традиционную и международную оценку**

Пересчет суммы баллов в традиционную и международную оценку представлен в таблице 6.3.

Таблица 6.3 – Пересчет суммы баллов в традиционную и международную оценку

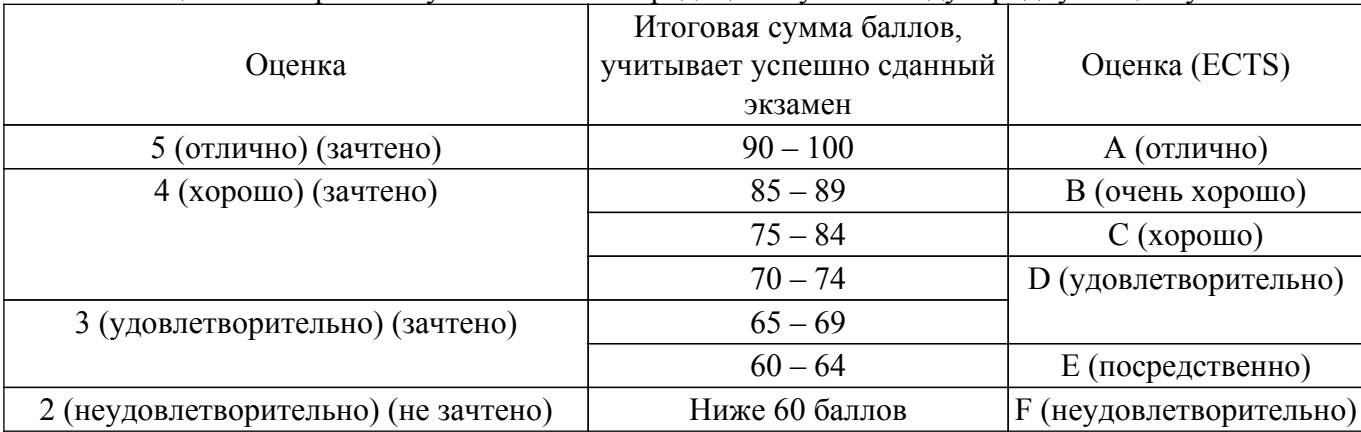

# **7. Учебно-методическое и информационное обеспечение дисциплины**

#### **7.1. Основная литература**

1. Связанные полосковые линии и устройства на их основе. Часть 1: Учебное пособие / Н. Д. Малютин, Э. В. Семенов, А. Г. Лощилов, А. Н. Сычев - 2012. 176 с. [Электронный ресурс]: — Режим доступа: [https://edu.tusur.ru/publications/1962.](https://edu.tusur.ru/publications/1962)

2. Связанные полосковые линии и устройства на их основе. Часть 2: Учебное пособие / Н. Д. Малютин, Э. В. Семенов, А. Г. Лощилов, А. Н. Сычев - 2012. 244 с. [Электронный ресурс]: — Режим доступа: [https://edu.tusur.ru/publications/1964.](https://edu.tusur.ru/publications/1964)

#### **7.2. Дополнительная литература**

1. Основы теории и проектирования ВЧ- и СВЧ-устройств на регулярных связанных линиях передачи: Учебное пособие / А. Г. Лощилов, Н. Д. Малютин - 2018. 136 с. [Электронный ресурс]: — Режим доступа: [https://edu.tusur.ru/publications/8281.](https://edu.tusur.ru/publications/8281)

#### **7.3. Учебно-методические пособия**

#### **7.3.1. Обязательные учебно-методические пособия**

1. Автоматизированное проектирование линии передачи в AWR Design Environment: Методические указания по выполнению лабораторной работы / С. А. Артищев - 2018. 12 с. [Электронный ресурс]: — Режим доступа: [https://edu.tusur.ru/publications/8124.](https://edu.tusur.ru/publications/8124)

2. Построение и анализ фильтра низких частот: Методические указания по выполнению лабораторной работы / С. А. Артищев - 2018. 15 с. [Электронный ресурс]: — Режим доступа: [https://edu.tusur.ru/publications/8123.](https://edu.tusur.ru/publications/8123)

3. Синтез и оптимизация полосового фильтра: Методические указания по выполнению лабораторной работы / С. А. Артищев - 2018. 9 с. [Электронный ресурс]: — Режим доступа: [https://edu.tusur.ru/publications/8120.](https://edu.tusur.ru/publications/8120)

4. Изучение частотных характеристик СВЧ-узлов: Методические указания к выполнению лабораторной и самостоятельной работы / С. А. Артищев - 2018. 7 с. [Электронный ресурс]: — Режим доступа: [https://edu.tusur.ru/publications/8090.](https://edu.tusur.ru/publications/8090)

5. Определение погонных параметров микрополосковой линии передачи: Методические указания к выполнению лабораторной и самостоятельной работы / С. А. Артищев - 2018. 7 с. [Электронный ресурс]: — Режим доступа: [https://edu.tusur.ru/publications/8088.](https://edu.tusur.ru/publications/8088)

6. Исследование функциональных возможностей AWR Design Environment: Методические указания к лабораторной работе / С. А. Артищев - 2018. 18 с. [Электронный ресурс]: — Режим доступа:<https://edu.tusur.ru/publications/8080>.

7. Исследование характеристик коаксиального тракта: Методические указания к выполнению лабораторной и самостоятельной работы / С. А. Артищев - 2018. 9 с. [Электронный ресурс]: — Режим доступа:<https://edu.tusur.ru/publications/8089>.

8. Компьютерное проектирование РЭС: Учебно-методическое пособие по практической и самостоятельной работе студентов / С. А. Артищев - 2018. 69 с. [Электронный ресурс]: — Режим доступа:<https://edu.tusur.ru/publications/8306>.

#### **7.3.2. Учебно-методические пособия для лиц с ограниченными возможностями здоровья и инвалидов**

Учебно-методические материалы для самостоятельной и аудиторной работы обучающихся из числа лиц с ограниченными возможностями здоровья и инвалидов предоставляются в формах, адаптированных к ограничениям их здоровья и восприятия информации.

#### **Для лиц с нарушениями зрения:**

- в форме электронного документа;
- в печатной форме увеличенным шрифтом.
- **Для лиц с нарушениями слуха:**
- в форме электронного документа;
- в печатной форме.

#### **Для лиц с нарушениями опорно-двигательного аппарата:**

- в форме электронного документа;
- в печатной форме.

#### **7.4. Современные профессиональные базы данных**

#### **и информационные справочные системы**

1. При изучении дисциплины рекомендуется обращаться к современным базам данных, информационно-справочным и поисковым системам, к которым у ТУСУРа открыт доступ: <https://lib.tusur.ru/ru/resursy/bazy-dannyh>.

#### **8. Материально-техническое и программное обеспечение дисциплины**

#### **8.1. Материально-техническое и программное обеспечение для лекционных занятий**

Для проведения занятий лекционного типа, групповых и индивидуальных консультаций, текущего контроля и промежуточной аттестации используется учебная аудитория с достаточным количеством посадочных мест для учебной группы, оборудованная доской и стандартной учебной мебелью. Имеются мультимедийное оборудование и учебно-наглядные пособия, обеспечивающие тематические иллюстрации по лекционным разделам дисциплины.

#### **8.2. Материально-техническое и программное обеспечение для практических занятий**

Лаборатория компьютерного проектирования: учебная аудитория для проведения занятий лекционного типа, учебная аудитория для проведения занятий практического типа, учебная аудитория для проведения занятий лабораторного типа, учебная аудитория для проведения занятий семинарского типа, помещение для курсового проектирования (выполнения курсовых работ), помещение для проведения групповых и индивидуальных консультаций, помещение для проведения текущего контроля и промежуточной аттестации, помещение для самостоятельной работы; 634050, Томская область, г. Томск, Ленина проспект, д. 40, 143 ауд.

Описание имеющегося оборудования:

- Устройство генерации и обработки сигналов Analog Discovery 2 (National Instruments Edition) -  $10 \text{ mT}$ .

- Испытательный лабораторный стенд узлов аналоговой и цифровой электроники MikroElektronika Analog System Lab Kit PRO - 10 шт.;

- Отладочная плата Arduino UNO 15 шт.;
- Отладочная плата STM32F429I-disk 10 шт.;
- Трехканальный линейный источник постоянного тока GPD-73303D 10 шт.;
- Осциллограф DSOX1102G 10 шт.;
- Лабораторный макет Basys 3 Artix-7 FPGA Trainer Board 10 шт.;
- Проектор Acer P1385WB;
- Проекционный экран;
- Магнитно-маркерная доска;
- Комплект специализированной учебной мебели;
- Рабочее место преподавателя.

Программное обеспечение:

- 7-Zip;
- Google Chrome;
- Microsoft Office;
- NI AWR Design Environment;

#### **8.3. Материально-техническое и программное обеспечение для лабораторных работ**

Измерительная лаборатория: учебная аудитория для проведения занятий лекционного типа, учебная аудитория для проведения занятий практического типа, учебная аудитория для проведения занятий лабораторного типа, учебная аудитория для проведения занятий семинарского типа, помещение для проведения текущего контроля и промежуточной аттестации; 634050, Томская область, г. Томск, Ленина проспект, д. 40, 316 ауд.

Описание имеющегося оборудования:

- Векторный анализатор цепей ОБЗОР-103;
- Векторный импульсный анализатор цепей Р4-И-01;
- Лабораторный стенд "Функциональные узлы микроволновой техники";
- Вольтметр В6-9;
- Генератор сигналов ГСС-05 3 шт.;
- Генератор-частотомер FG-7020;
- Измеритель Л2-22 2 шт.;
- Источник питания Б5-43;
- Линейный источник питания HY3003 2 шт.;
- Мультиметр АРРА 207;
- Осциллограф RlGOL DS 1042 C;
- Осциллограф с функцией генератора сигналов Keysight DSOX1102G 2 шт.;
- Цифровой осциллограф DSO-3202A;
- Цифровой осциллограф GDS-806S 4 шт.;
- Микроскоп Альтами СМО745Т;
- Проектор LG RD-DX130;
- Магнитно-маркерная доска;
- Комплект специализированной учебной мебели;
- Рабочее место преподавателя.

Программное обеспечение:

- $-7$ -Zip;
- Google Chrome;
- Kaspersky Endpoint Security 10 для Windows;
- Microsoft Windows;
- OpenOffice;

#### **8.4. Материально-техническое и программное обеспечение для самостоятельной работы**

Для самостоятельной работы используются учебные аудитории (компьютерные классы), расположенные по адресам:

- 634050, Томская область, г. Томск, Ленина проспект, д. 40, 233 ауд.;
- 634045, Томская область, г. Томск, ул. Красноармейская, д. 146, 209 ауд.;
- 634034, Томская область, г. Томск, Вершинина улица, д. 47, 126 ауд.;
- 634034, Томская область, г. Томск, Вершинина улица, д. 74, 207 ауд.
- Описание имеющегося оборудования:
- учебная мебель;
- компьютеры;

- компьютеры подключены к сети «Интернет» и обеспечивают доступ в электронную информационно-образовательную среду ТУСУРа.

Перечень программного обеспечения:

- Microsoft Windows;
- OpenOffice;
- Kaspersky Endpoint Security 10 для Windows;
- 7-Zip;
- Google Chrome.

#### **8.5. Материально-техническое обеспечение дисциплины для лиц с ограниченными возможностями здоровья и инвалидов**

Освоение дисциплины лицами с ограниченными возможностями здоровья и инвалидами осуществляется с использованием средств обучения общего и специального назначения.

При занятиях с обучающимися с **нарушениями слуха** предусмотрено использование звукоусиливающей аппаратуры, мультимедийных средств и других технических средств приема/передачи учебной информации в доступных формах, мобильной системы преподавания для обучающихся с инвалидностью, портативной индукционной системы. Учебная аудитория, в которой занимаются обучающиеся с нарушением слуха, оборудована компьютерной техникой, аудиотехникой, видеотехникой, электронной доской, мультимедийной системой.

При занятиях с обучающимися с **нарушениями зрения** предусмотрено использование в лекционных и учебных аудиториях возможности просмотра удаленных объектов (например, текста на доске или слайда на экране) при помощи видеоувеличителей для комфортного просмотра.

При занятиях с обучающимися с **нарушениями опорно-двигательного аппарата** используются альтернативные устройства ввода информации и другие технические средства приема/передачи учебной информации в доступных формах, мобильной системы обучения для людей с инвалидностью.

# **9. Оценочные материалы и методические рекомендации по организации изучения дисциплины**

# **9.1. Содержание оценочных материалов для текущего контроля и промежуточной аттестации**

Для оценки степени сформированности и уровня освоения закрепленных за дисциплиной компетенций используются оценочные материалы, представленные в таблице 9.1. Таблица 9.1 – Формы контроля и оценочные материалы

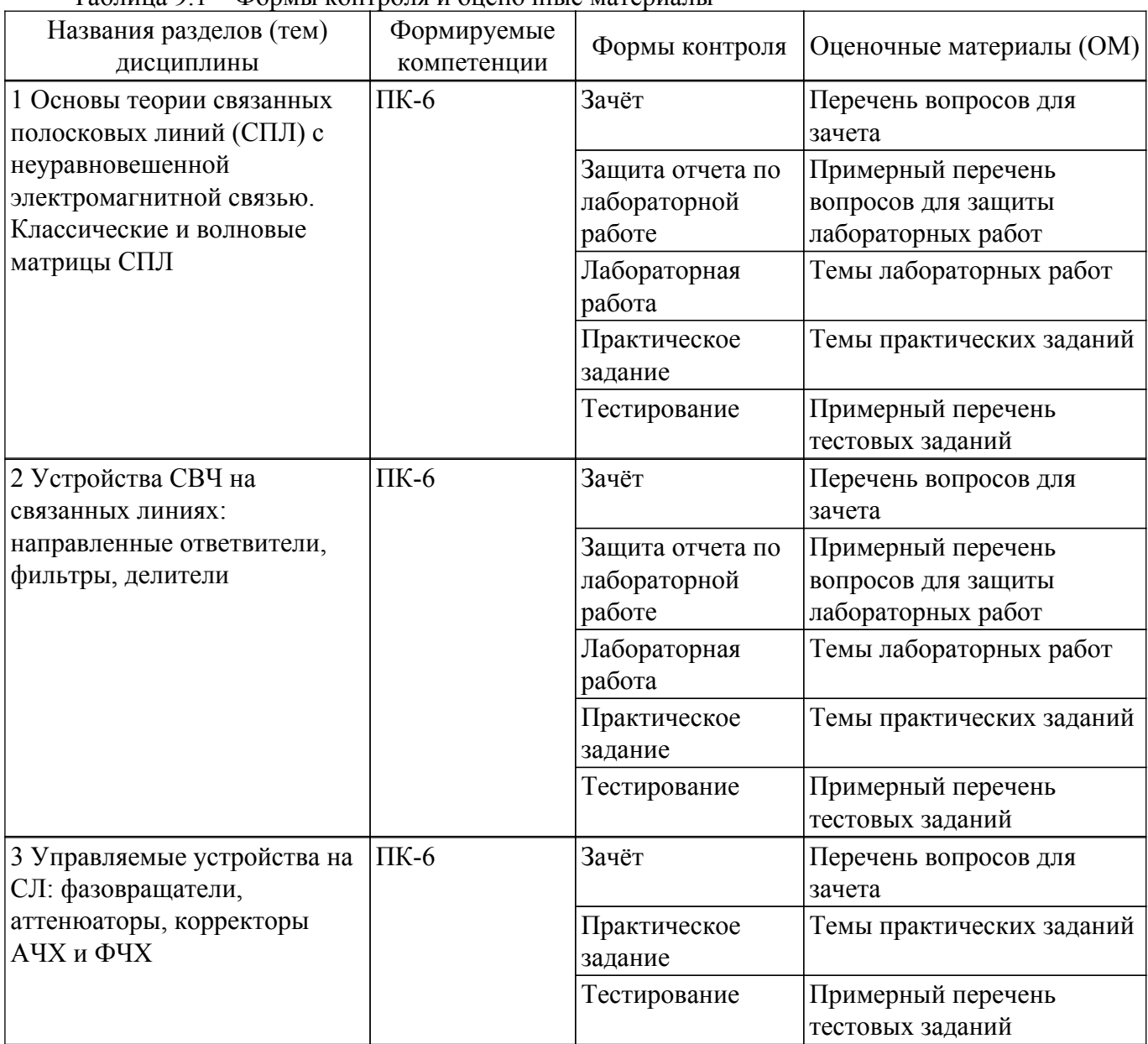

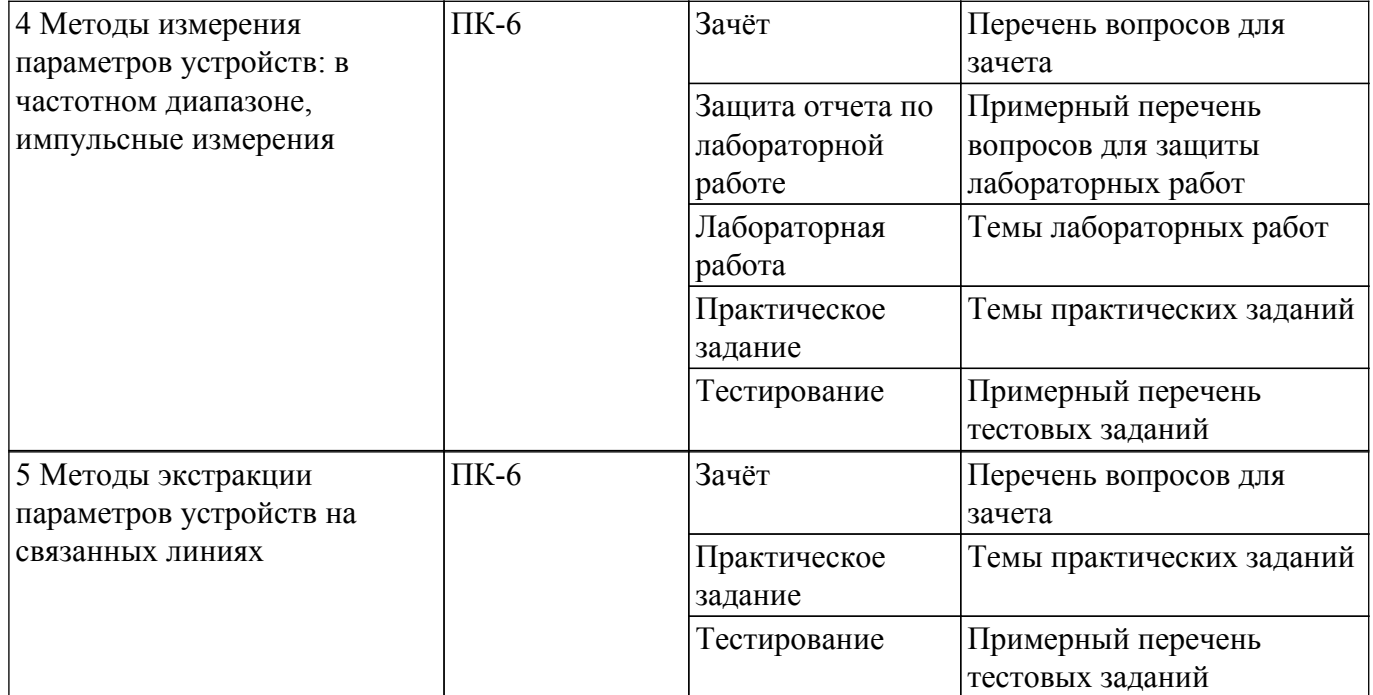

Шкала оценки сформированности отдельных планируемых результатов обучения по дисциплине приведена в таблице 9.2.

Таблица 9.2 – Шкала оценки сформированности планируемых результатов обучения по дисциплине

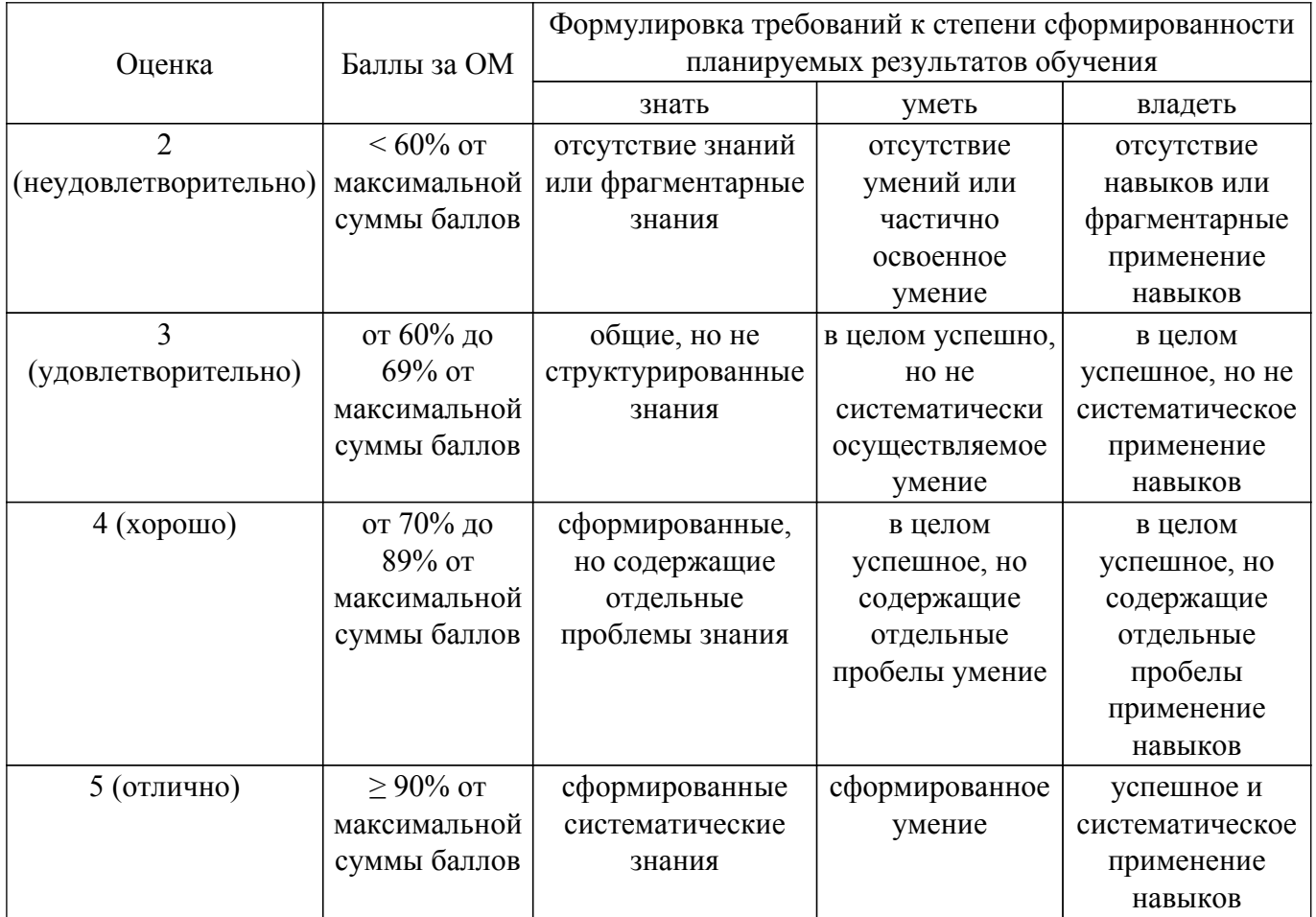

Шкала комплексной оценки сформированности компетенций приведена в таблице 9.3. Таблица 9.3 – Шкала комплексной оценки сформированности компетенций

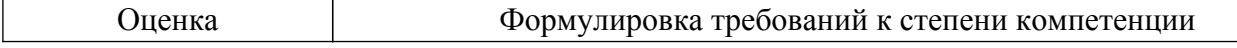

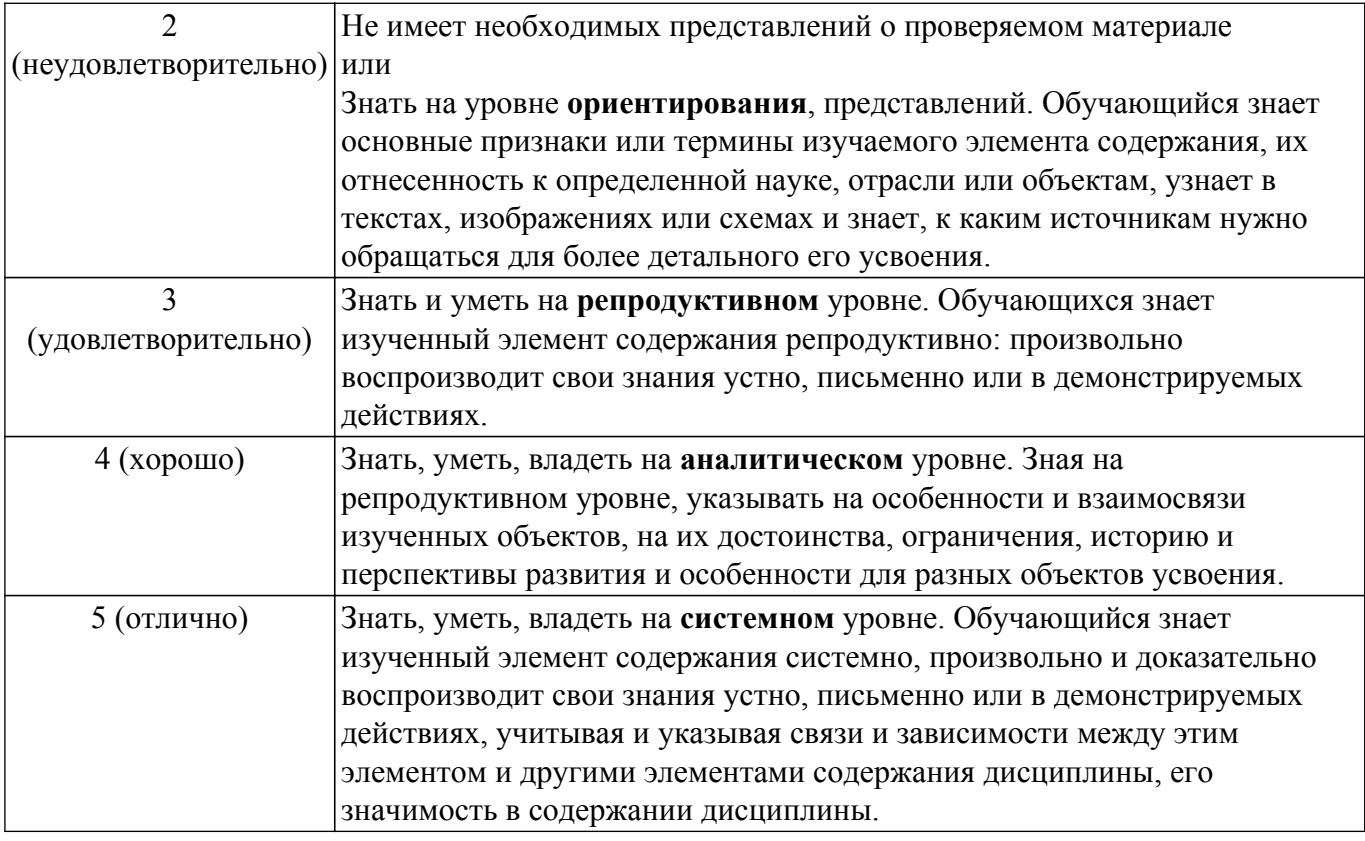

# **9.1.1. Примерный перечень тестовых заданий**

- 1. Перечислите основные признаки неуравновешенности электромагнитной связи связанных полосковых линий.
	- А) Неравенство фазовых скоростей синфазных и противофазных волн.
	- Б) Неодинаковые поперечные размеры связанных линий.
	- В) Неравенство характеристических сопротивлений линий.
	- Г) Из перечисленных вариантов правильного ответа нет.
- 2. Перечислите первичные погонные параметры линии передачи.
	- А) Характеристические сопротивления.
	- Б) Погонные емкости, индуктивности, сопротивления, проводимости связанных линий.

В) Эффективные диэлектрические проницаемости четного и нечетного типа возбуждения.

Г) Волновое сопротивление

- 3. В чем отличие характеристик связанных линий передачи с потерями и без потерь? А) При наличии потерь возникает частотная зависимость параметров связанных линий, как вторичных, так и рабочих. В отсутствие потерь вторичные параметры не зависят от частоты.
	- Б) Потери сильно влияют на изменение фазовой скорости волн.
	- В) Потери в линиях передачи улучшают параметры.
	- Г) Наличие потерь не влияет на характеристики линий передачи.
- 4. Как связаны матрицы погонных индуктивностей и емкостей системы проводников при воздушном заполнении?

А) Матрица индуктивностей пропорциональна матрице емкостей проводников при воздушном заполнении.

Б) Матрица индуктивностей пропорциональна обратной матрице емкостей проводников при воздушном заполнении.

В) Матрица индуктивностей не зависит от матрицы емкостей проводников при воздушном заполнении.

Г) Все утверждения верны.

5. Что описывают телеграфные уравнения?

А) Телеграфные уравнения описывают процесс распространения поперечных волн в системе проводников.

Б) Телеграфные уравнения описывают процесс распространения продольных волн в системе проводников.

В) Телеграфные уравнения описывают распространение упругих волн в системе проводников.

Г) Телеграфные уравнения описывают принцип работы телеграфа.

6. Какие соотношение отражает классическая матрица передачи, описывающая отрезок линии передачи?

А) Классическая матрица передачи отражает соотношение между входными напряжениями и выходными напряжениями.

Б) Классическая матрица передачи отражает соотношение между входными токами и выходными токами.

В) Классическая матрица передачи отражает соотношение между входными напряжениями и токами и выходными напряжениями и токами.

Г) Классическая матрица передачи отражает соотношение между входными напряжениями и выходными токами.

7. Какие соотношения отражает волновая матрица рассеяния, описывающая отрезок связанных линий передачи?

А) Волновая матрица рассеяния отражает соотношения между амплитудами напряжения отраженных и падающих волн на портах многополюсника (отрезка связанных линий передачи).

Б) Волновая матрица рассеяния отражает соотношения между мощностью отраженных и падающих волн на портах многополюсника (отрезка связанных линий передачи).

В) Волновая матрица рассеяния отражает соотношения между фазами отраженных и падающих волн на портах многополюсника (отрезка связанных линий передачи).

- Г) Из перечисленных вариантов правильного ответа нет.
- 8. Как вы считаете, чем вызвано разнообразие возможных способов матричного представления отрезка связанных линий передачи?

А) Традициями.

Б) Удобством анализа включения отрезка связанных линий передачи в схему устройства.

- В) Экономией вычислительных ресурсов.
- Г) Зависит от технологии изготовления линий передачи.
- 9. Какие связанные линии называются регулярными?

А) Поперечное сечение которых не меняется в зависимости от продольной координаты.

Б) Содержащие регулярные включения сосредоточенных или распределенных элементов вдоль продольной координаты.

В) Первичные параметры которых не зависят от продольной координаты, вдоль которой распространяются волны.

Г) Первичные параметры которых зависят от продольной координаты, вдоль которой распространяются волны.

10. На основе каких законов и правил анализируется эквивалентная схема отрезка двухпроводных связанных линий?

А) Закона Ома и правил Кирхгофа.

Б) Закона Ома.

В) Правила буравчика.

Г) Законы Ньютона.

11. Какие ограничения содержит эквивалентная схема отрезка связанных линий.

А) Ограничений нет.

Б) Размеры элементов цепочечной схемы должны быть намного меньше длины волны.

В) Ограничивается количество звеньев в эквивалентной схеме. Г) Из перечисленных вариантов правильного ответа нет.

12. Какой физический смысл имеют коэффициенты распространения при синфазном и противофазном возбуждении.

А) Определяют скорость распространения и потери волн синфазного и противофазного типа.

Б) Определяют скорость распространения волн синфазного и противофазного типа.

В) Определяют потери волн синфазного и противофазного типа.

Г) Определяют коэффициент подавления синфазных помех.

13. В чем состоит преимущественный механизм управления фазой в устройствах на связанных линиях, содержащих включение сосредоточенных неоднородностей?

А) Во внесении реактивных неоднородностей в связанные линии.

Б) В изменении соотношения между амплитудами синфазной и противофазной составляющих, распространяющихся с разными фазовыми скоростями.

- В) Изменение характеристик среды.
- Г) Изменение волнового сопротивления линии.
- 14. Назовите основные параметры делителей мощности.

А) Коэффициент деления мощности, входной коэффициент отражения, развязка (изоляция) выходов. Б) Коэффициент деления мощности.

В) Общие потери.

- Г) Входное сопротивление, обратны коэффициент передачи.
- 15. Как достичь увеличения широкополосности делителей мощности по критерию развязки выходов?

А) Увеличить количество звеньев и применить усовершенствованную схему расщепителя мощности на входе делителя.

- Б) Увеличить количество звеньев.
- В) Применить резистивную схему делителя.
- Г) Повысить диэлектрическую проницаемость подложки.
- 16. Каким образом влияет связь между полосками четвертьволновых трансформаторов на развязку выходов делителей.

А) Не влияет.

- Б) Увеличение связи увеличивает развязку выходов делителей.
- В) Увеличение связи уменьшает развязку выходов делителей.
- Г) Увеличение связи не меняет развязку выходов делителей.
- 17. Укажите роль резисторов в оригинальной конструкции расщепителя на входе широкополосных делителей.
	- А) Увеличивают развязку в области низких частот.
	- Б) Уменьшают развязку в области низких частот.
	- В) Не влияют на параметры, но улучшают технологичность.
	- Г) Из перечисленных вариантов правильного ответа нет.
- 18. Охарактеризуйте роль резисторов, соединяющих концы отрезков четвертьволновых трансформаторов в делителях мощности.
	- А) Резисторы позволяют увеличить пропускаемую мощность.
	- Б) Резисторы позволяют увеличить развязку выходов.
	- В) Резисторы не влияют на параметры делителя.
	- Г) Из перечисленных вариантов правильного ответа нет.
- 19. Назовите основные параметры управляемых линий задержки.

А) Управляемое время задержки, потери, равномерность АЧХ, линейность ФЧХ, коэффициент отражения (КСВ).

- Б) Управляемое время задержки, потери.
- В) Волновое сопротивление.
- Г) Из перечисленных вариантов правильного ответа нет.
- 20. Объясните принцип построения управляемых линий задержки на связанных линиях.
	- А) Переключение каналов с разной задержкой.

Б) Изменение диэлектрической проницаемости среды.

В) Переключение «короткого» и «длинного» каналов в виде сильно связанных полосковых линий, что позволяет сохранить согласование в широкой полосе частот. Г) Из перечисленных вариантов правильного ответа нет.

# **9.1.2. Перечень вопросов для зачета**

- 1. Телеграфные уравнения для связанных полосковых линий передачи и их решение.
- 2. Матричные параметры одиночных и связанных линий передачи, двухполюсники, четырехполюсники, восьмиполюсники.
- 3. Дайте определение понятия частотно-селективного устройства (фильтра). Какие основные типы фильтров используются на практике. Покажите их частотные характеристики S21(f), S11(f).
- 4. Объясните физический смысл коэффициентов матрицы рассеяния S21 и S11. Покажите примеры графиков зависимости S21, S11 от частоты. В каких единицах измеряются S21, S11?
- 5. Как изменится электрическая длина полосковой линии передачи при изменении относительной диэлектрической проницаемости подложки? Как изменится топология фильтра (ППФ, ФНЧ, ФВЧ, ПЗФ) при изменении относительной диэлектрической проницаемости подложки?

### **9.1.3. Примерный перечень вопросов для защиты лабораторных работ**

- 1. Определите вносимое затухание в дБ, если амплитуда напряжения уменьшилась в 2 раза.
- 2. Дайте определение понятия частотно-селективного устройства (фильтра).
- 3. Какие основные типы фильтров используются на практике. Покажите их частотные характеристики S21(f), S11(f).
- 4. Объясните физический смысл коэффициентов матрицы рассеяния S21 и S11. Покажите примеры графиков зависимости S21, S11 от частоты.
- 5. В каких единицах измеряются S21, S11?
- 6. От каких параметров полоскового фильтра зависят: ширина полосы пропускания, граничные частоты, крутизна характеристики?
- 7. Как определить число звеньев фильтра и размеры полосок фильтра?
- 8. Приведите эквивалентную схему замещения фильтра (ФНЧ, ФВЧ).
- 9. Как изменится топология фильтра (ППФ, ФНЧ, ФВЧ, ПЗФ) при изменении толщины подложки?

#### **9.1.4. Темы лабораторных работ**

- 1. Определение погонных параметров микрополосковой линии передачи
- 2. Изучение частотных характеристик СВЧ-узлов
- 3. Исследование характеристик коаксиального тракта

# **9.1.5. Темы практических заданий**

- 1. Знакомство с САПР AWRDE, получение основных навыков построения и расчета характеристик принципиальных схем.
- 2. Проектирование и оптимизация микроволновых устройств фильтров на связанных линиях передачи.
- 3. Проектирование микроволновых устройств с использованием средств электромагнитного моделирования. Проектирование аналогового фазовращателя.
- 4. Измерение параметров ВЧ и СВЧ устройств с помощью векторных анализаторов цепей Р4-И-01 и Обзор-103.
- 5. Оптимизация характеристик микроволновых устройств.

# **9.2. Методические рекомендации**

Учебный материал излагается в форме, предполагающей самостоятельное мышление студентов, самообразование. При этом самостоятельная работа студентов играет решающую роль в ходе всего учебного процесса.

Начать изучение дисциплины необходимо со знакомства с рабочей программой, списком учебно-методического и программного обеспечения. Самостоятельная работа студента включает работу с учебными материалами, выполнение контрольных мероприятий, предусмотренных учебным планом.

В процессе изучения дисциплины для лучшего освоения материала необходимо регулярно обращаться к рекомендуемой литературе и источникам, указанным в учебных материалах; пользоваться через кабинет студента на сайте Университета образовательными ресурсами электронно-библиотечной системы, а также общедоступными интернет-порталами, содержащими научно-популярные и специализированные материалы, посвященные различным аспектам учебной дисциплины.

При самостоятельном изучении тем следуйте рекомендациям:

– чтение или просмотр материала осуществляйте со скоростью, достаточной для

индивидуального понимания и освоения материала, выделяя основные идеи; на основании изученного составить тезисы. Освоив материал, попытаться соотнести теорию с примерами из практики;

– если в тексте встречаются незнакомые или малознакомые термины, следует выяснить их значение для понимания дальнейшего материала;

– осмысливайте прочитанное и изученное, отвечайте на предложенные вопросы.

Студенты могут получать индивидуальные консультации, в т.ч. с использованием средств телекоммуникации.

По дисциплине могут проводиться дополнительные занятия, в т.ч. в форме вебинаров. Расписание вебинаров и записи вебинаров публикуются в электронном курсе / электронном журнале по дисциплине.

#### **9.3. Требования к оценочным материалам для лиц с ограниченными возможностями здоровья и инвалидов**

Для лиц с ограниченными возможностями здоровья и инвалидов предусмотрены дополнительные оценочные материалы, перечень которых указан в таблице 9.2.

Таблица 9.2 – Дополнительные материалы оценивания для лиц с ограниченными возможностями здоровья и инвалидов

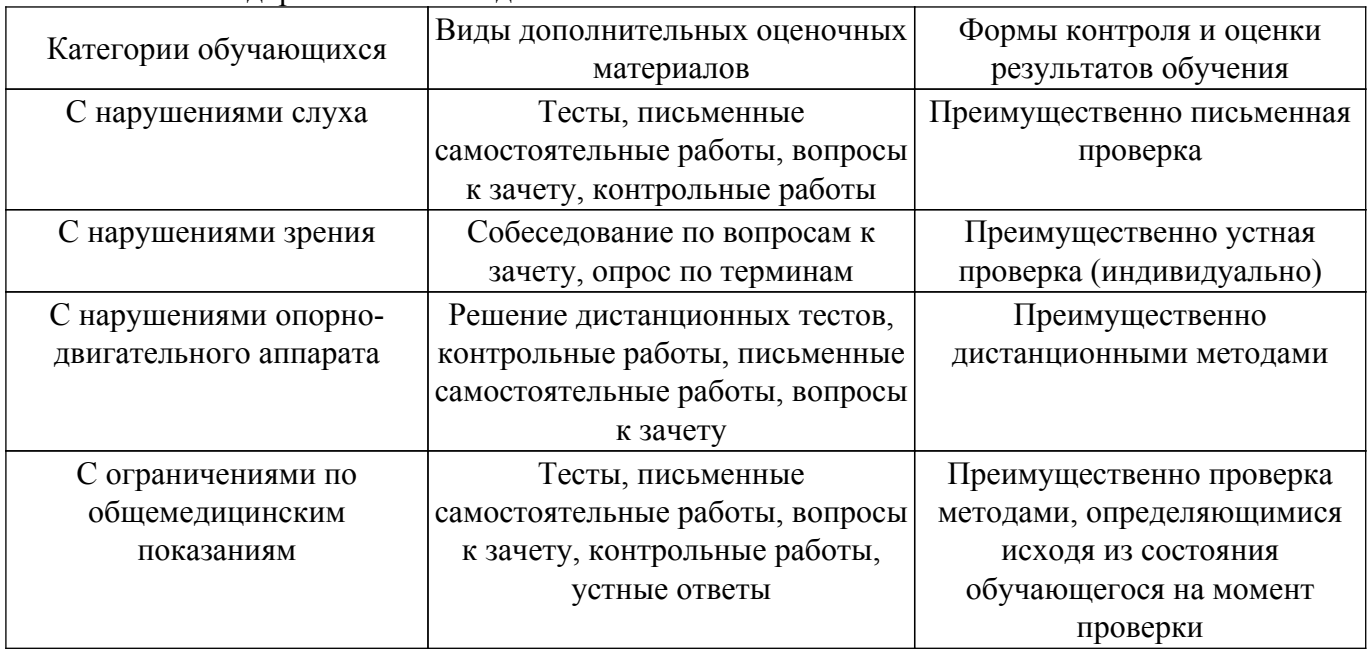

#### **9.4. Методические рекомендации по оценочным материалам для лиц с ограниченными возможностями здоровья и инвалидов**

Для лиц с ограниченными возможностями здоровья и инвалидов предусматривается доступная форма предоставления заданий оценочных средств, а именно:

- в печатной форме;
- в печатной форме с увеличенным шрифтом;
- в форме электронного документа;
- методом чтения ассистентом задания вслух;

– предоставление задания с использованием сурдоперевода.

Лицам с ограниченными возможностями здоровья и инвалидам увеличивается время на подготовку ответов на контрольные вопросы. Для таких обучающихся предусматривается доступная форма предоставления ответов на задания, а именно:

- письменно на бумаге;
- набор ответов на компьютере;
- набор ответов с использованием услуг ассистента;
- представление ответов устно.

Процедура оценивания результатов обучения лиц с ограниченными возможностями здоровья и инвалидов по дисциплине предусматривает предоставление информации в формах, адаптированных к ограничениям их здоровья и восприятия информации:

### **Для лиц с нарушениями зрения:**

– в форме электронного документа;

– в печатной форме увеличенным шрифтом.

# **Для лиц с нарушениями слуха:**

– в форме электронного документа;

– в печатной форме.

### **Для лиц с нарушениями опорно-двигательного аппарата:**

– в форме электронного документа;

– в печатной форме.

При необходимости для лиц с ограниченными возможностями здоровья и инвалидов процедура оценивания результатов обучения может проводиться в несколько этапов.

# **ЛИСТ СОГЛАСОВАНИЯ**

Рассмотрена и одобрена на заседании кафедры КУДР протокол № 231 0т «<u>14 » 10 2021</u> г.

# **СОГЛАСОВАНО:**

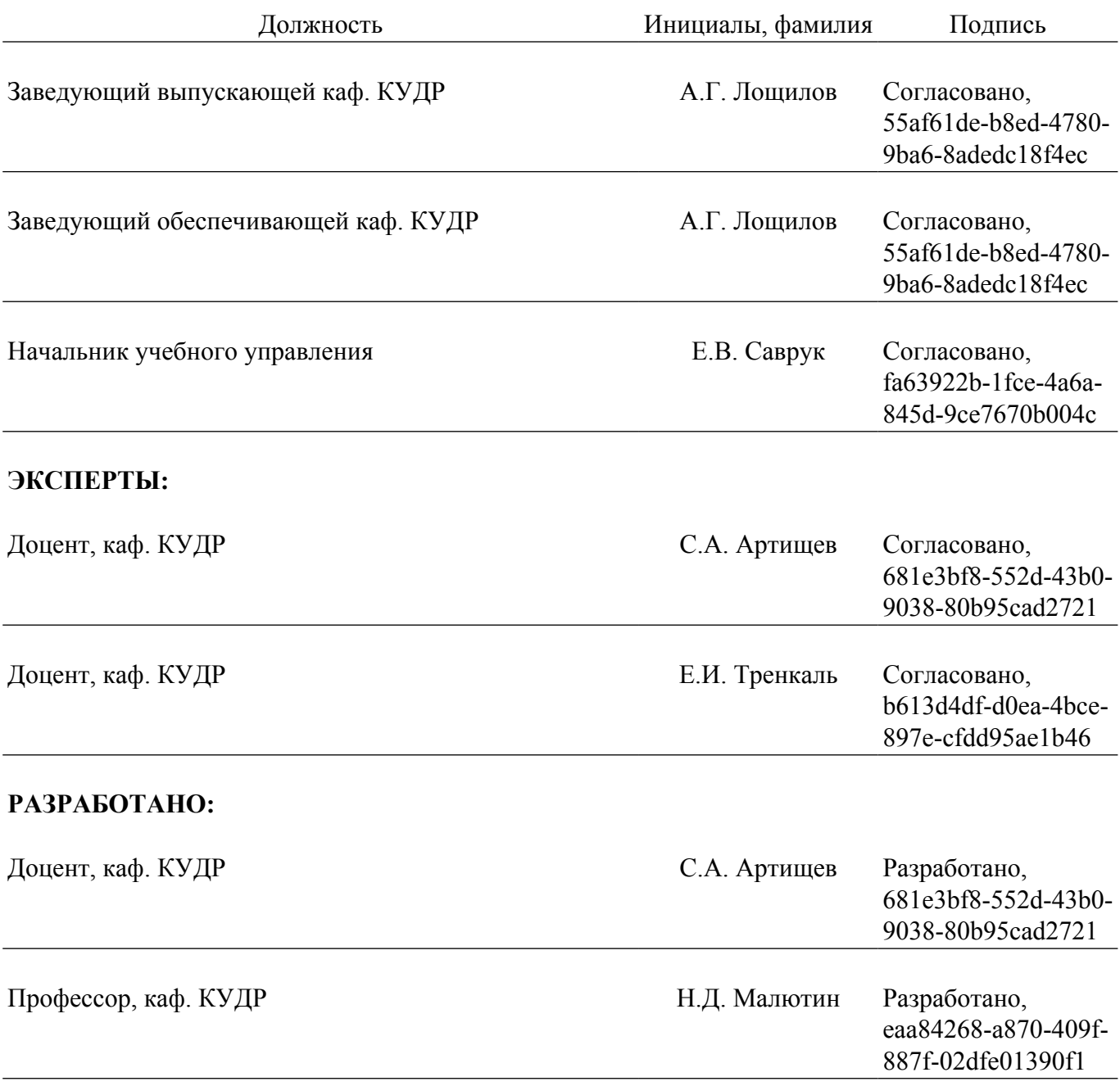